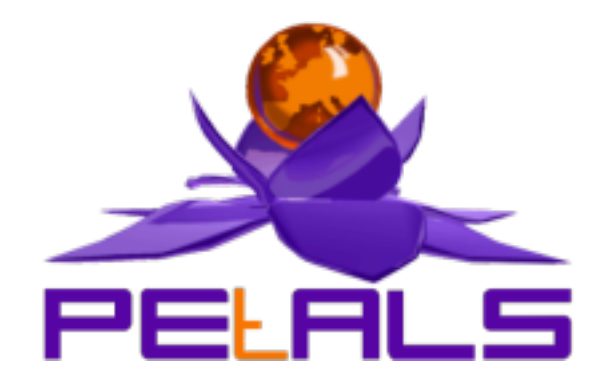

# **PEtALS-BC-Filetransfer**

This document explain how to install configure and use the petals-bc-filetransfer JBI component.

#### PEtALS Team

*Marie Sauvage <marie.sauvage@ebmwebsourcing.com> Roland Naudin <roland.naudin@ebmwebsourcing.com>*

- July 2008 -

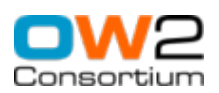

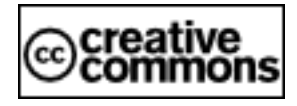

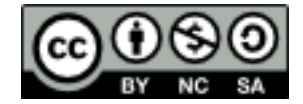

## **Table of Contents**

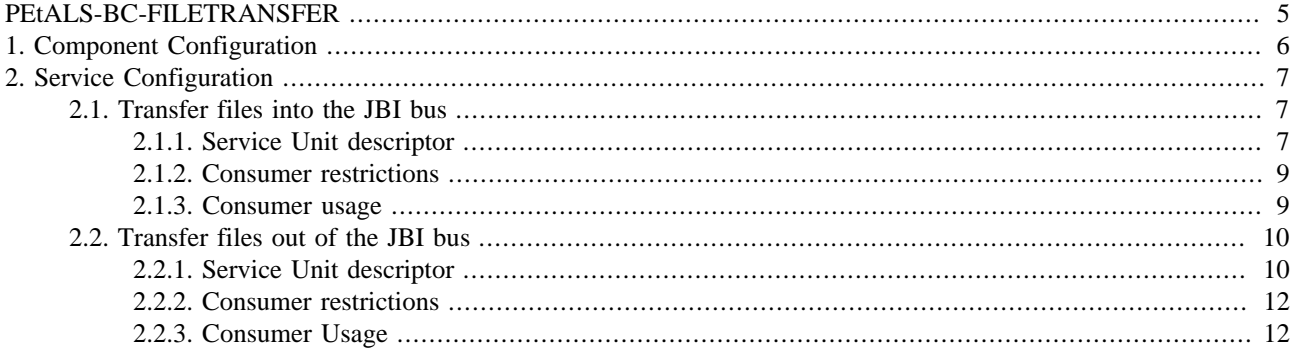

## **List of Figures**

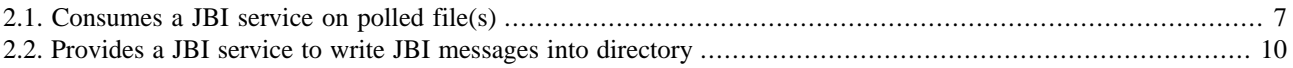

## **List of Tables**

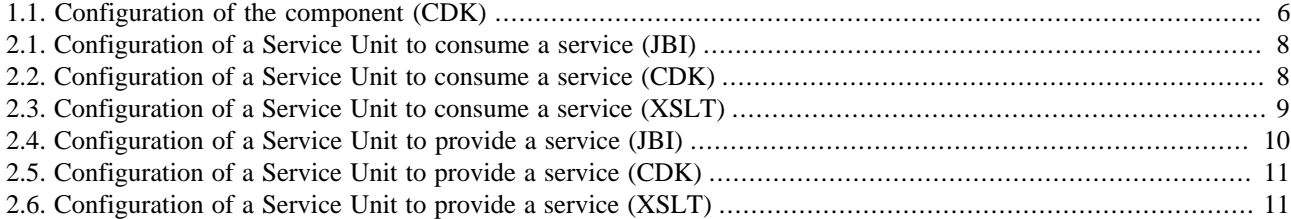

# <span id="page-4-0"></span>**PEtALS-BC-FILETRANSFER**

The FileTransfer component is a Binding Component (BC) which supports file transfers. It is based on the PEtALS CDK.

This component permits to :

- Poll a configured directory for incoming files. At a poll, each file retrieved is put into a new JBI message, placed as source or attachment. The resulted message exchange is sent to a target JBI endpoint.
- Write outcoming JBI message content and attachments into target files.

# <span id="page-5-0"></span>**Chapter 1. Component Configuration**

*no specific configuration for this component*

#### **Table 1.1. Configuration of the component (CDK)**

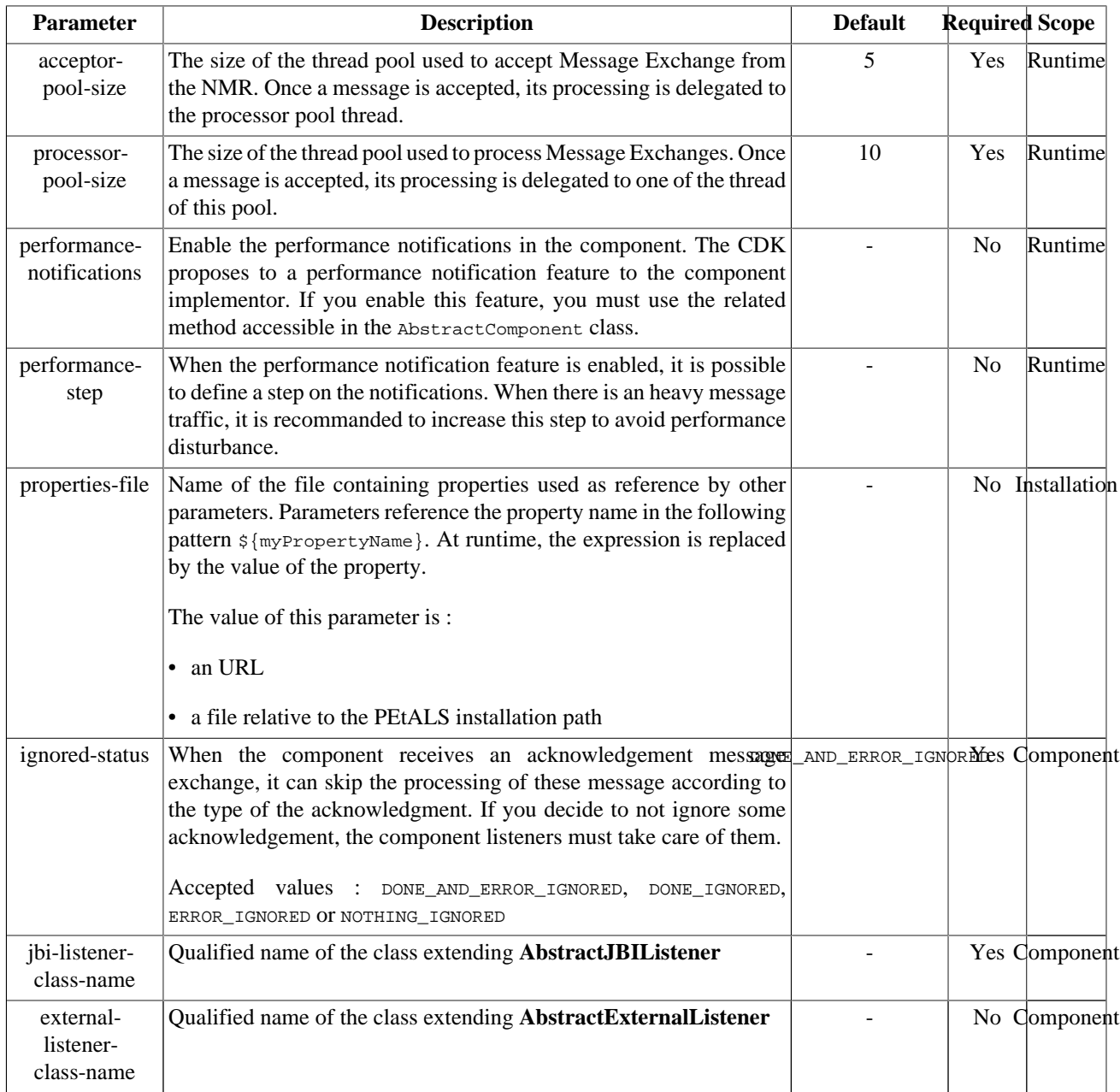

Definition of CDK parameter scope :

- *Component* : The parameter has been defined during the development of the component. A user of the component can not change its value.
- *Installation*: The parameter can be set during the installation of the component, by using the installation MBean (see JBI specifications for details about the installation sequence). If the parameter is optional and has not been defined during the development of the component, it is not available at installation time.
- *Runtime* : The paramater can be set during the installation of the component and during runtime. The runtime confguration can be changed using the CDK custom MBean named RuntimeConfiguration. If the parameter is optional and has not been defined during the development of the component, it is not available at installation and runtime times.

# <span id="page-6-0"></span>**Chapter 2. Service Configuration**

# **2.1. Transfer files into the JBI bus**

CONSUME SERVICE : Transfer file(s) to a JBI service

#### **Figure 2.1. Consumes a JBI service on polled file(s)**

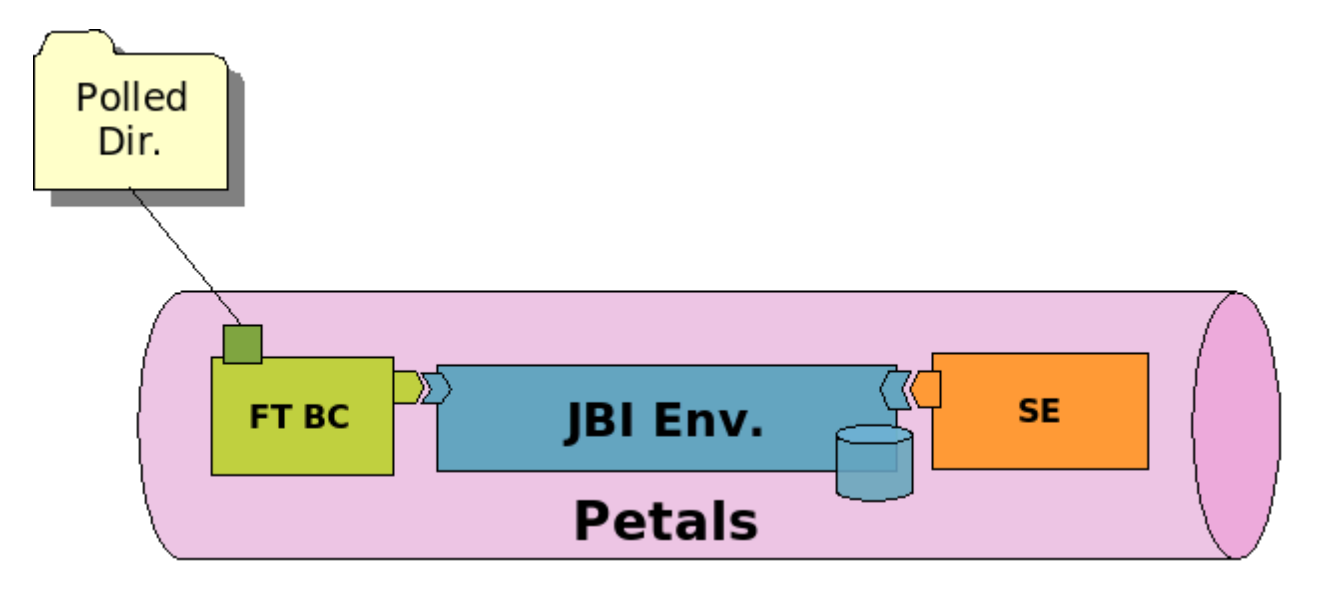

## **2.1.1. Service Unit descriptor**

```
<?xml version="1.0" encoding="UTF-8"?>
<jbi:jbi version="1.0" 
  xmlns:xsi="http://www.w3.org/2001/XMLSchema-instance"
  xmlns:jbi="http://java.sun.com/xml/ns/jbi"
  xmlns:petalsCDK="http://petals.ow2.org/components/extensions/version-4.0"
  xmlns:filetransfer="http://petals.ow2.org/components/filetransfer/version-2.1"
  xmlns:generatedNs="http://petals.ow2.org/filetransfer">
  <jbi:services binding-component="true">
    <jbi:consumes
      interface-name="generatedNs:get"
      service-name="generatedNs:getService"
      endpoint-name="getServiceEndpoint">
      <!-- CDK specific fields -->
      <petalsCDK:operation>test</petalsCDK:operation>
      <petalsCDK:mep>InOnly</petalsCDK:mep>
      <!-- FileTransfer specific fields -->
      <filetransfer:read-directory>${PETALS_HOME}/filetransfer/in</filetransfer:read-directory>
 <filetransfer:backup-directory>${PETALS_HOME}/filetransfer/backup</filetransfer:backup-directory>
      <filetransfer:transfer-mode>content</filetransfer:transfer-mode>
      <filetransfer:polling-period>1000</filetransfer:polling-period>
    </jbi:consumes>
  </jbi:services>
</jbi:jbi>
```
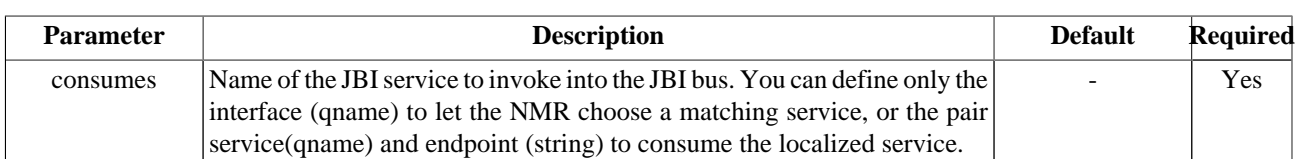

#### <span id="page-7-0"></span>**Table 2.1. Configuration of a Service Unit to consume a service (JBI)**

#### **Table 2.2. Configuration of a Service Unit to consume a service (CDK)**

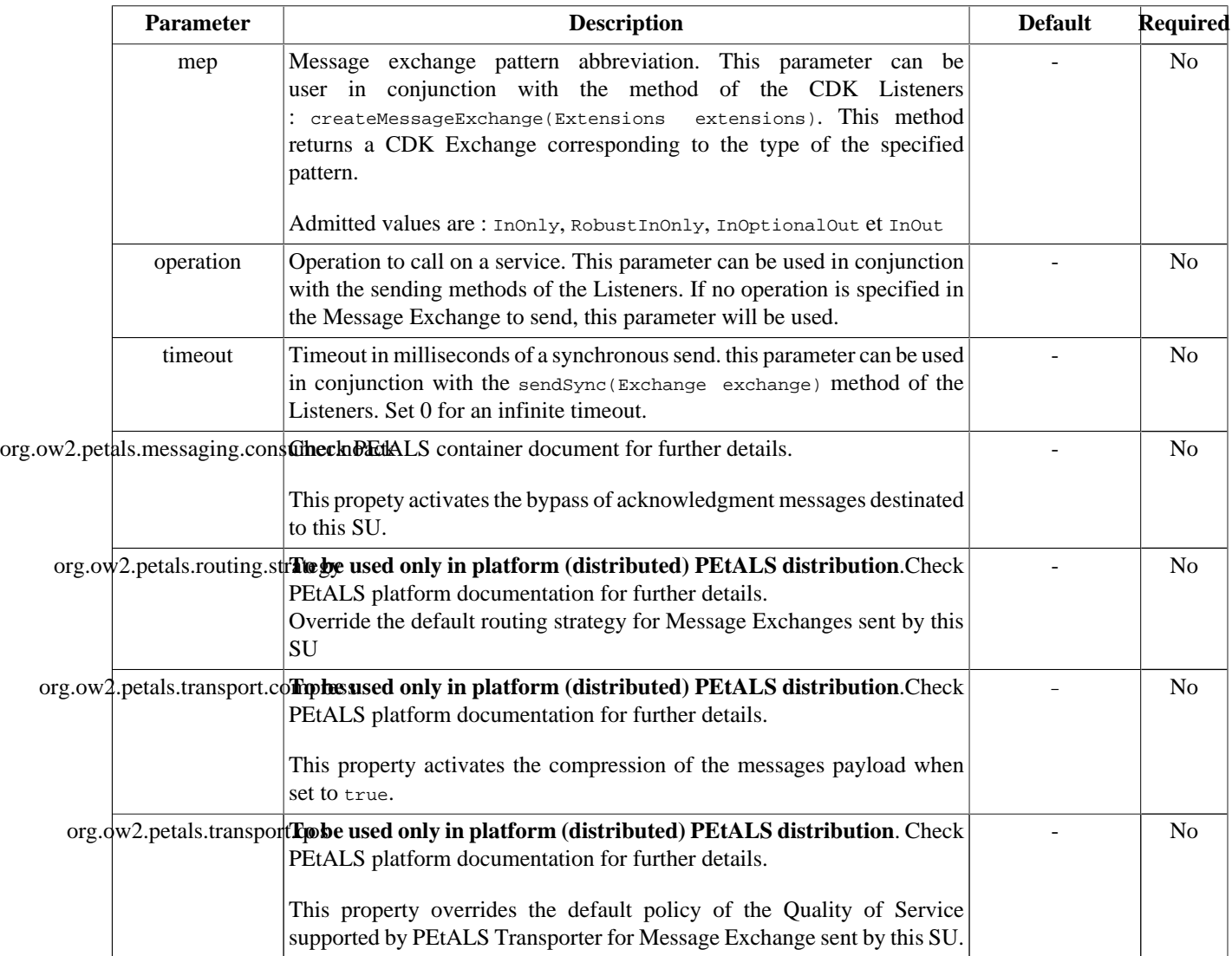

| <b>Parameter</b> | <b>Description</b>                                                                                                    | <b>Default</b> | <b>Required</b> |
|------------------|----------------------------------------------------------------------------------------------------|----------------|-----------------|
| read-directory   | The location of the directory<br>to poll on files. The address<br>must be absolute.<br>Environment variables are<br>supported with the form<br>\${myEnvVariable}.                                                           |                | Yes             |
| backup-directory | The backup directory where<br>files are put once a transfer<br>has been processed. The<br>backup files are never<br>deleted by the component.<br>Environment variables are<br>supported with the form<br>\${myEnvVariable}. |                | N <sub>0</sub>  |
| polling-period   | The period between each<br>polling in ms.                                                                                                    | 1000           | Yes             |
| transfer-mode    | The mode of transfer of the<br>received file(s) as message<br>payload.<br>Accepted values : content,<br>attachment.                                                                                                    | content        | Yes             |

<span id="page-8-0"></span>**Table 2.3. Configuration of a Service Unit to consume a service (XSLT)**

## **2.1.2. Consumer restrictions**

The FileTransfer component supports only InOnly message exchange pattern as consumer.

The FileTransfer component does not support synchronous sendings as consumer.

### **2.1.3. Consumer usage**

If you want to invoke a service in the JBI bus with files, put the files in the configured directory (read-directory). At each configured polling period (polling-period), the component fetchs the incoming files.

For each received files and according to the transfer mode (transfer-mode), the component creates a new message exchange and attachs the file, either as source or as attachment.

If a file is put as a attachment, the name of the attachment is set to the name of the file, and in the source of the message exchange, the component put a XML structure like following:

```
<attached-files>
 <file-name>myFileName</file-name>
<attached-files>
```
The resulted message exchange(s) are sent to the target endpoint.

During the transfer, if the backup directory (backup-directory) is set, the transfered file is moved into it and never deleted by the component. Otherwise the file is moved to the component working directory until the exchange is achieved, then it is deleted.

When deploying a service unit like in the [previous code snippet](#page-6-0), all the files put in the directory  $$PETALS_HOME/$ filetransfer/in would be set as the payload of an invocation to the getService service.

# <span id="page-9-0"></span>**2.2. Transfer files out of the JBI bus**

PROVIDE SERVICE : Write JBI messages content and attachments to directory

#### **Figure 2.2. Provides a JBI service to write JBI messages into directory**

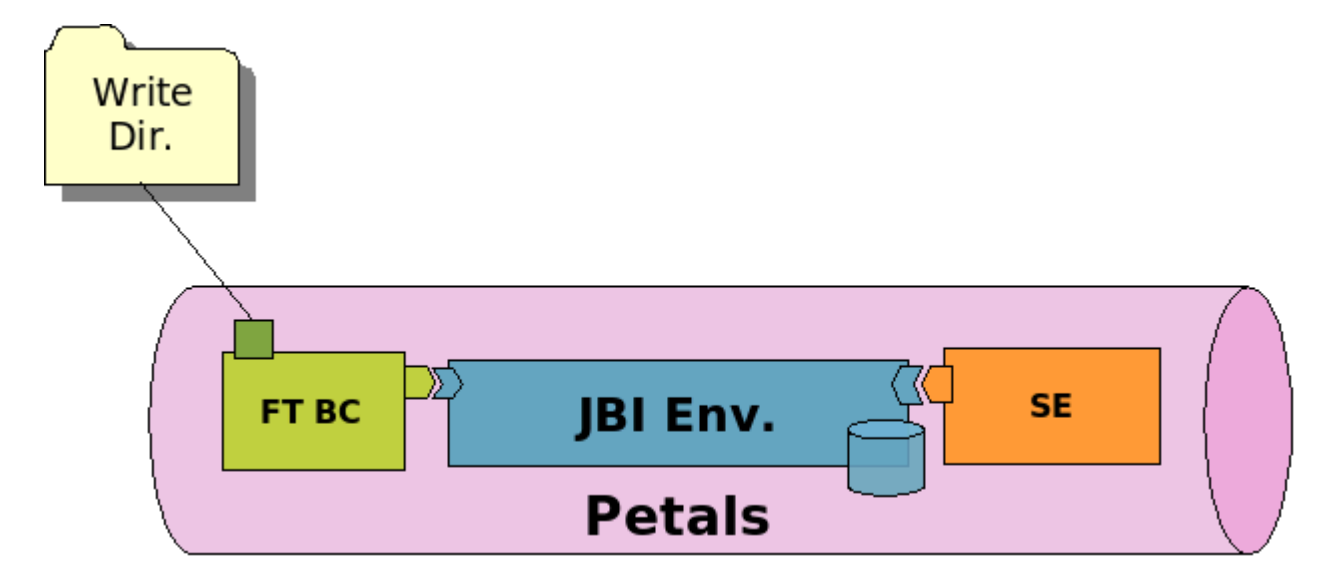

## **2.2.1. Service Unit descriptor**

```
<?xml version="1.0" encoding="UTF-8"?>
<jbi:jbi version="1.0" 
  xmlns:xsi="http://www.w3.org/2001/XMLSchema-instance"
  xmlns:jbi="http://java.sun.com/xml/ns/jbi"
  xmlns:petalsCDK="http://petals.ow2.org/components/extensions/version-4.0"
  xmlns:filetransfer="http://petals.ow2.org/components/filetransfer/version-2.1"
  xmlns:generatedNs="http://petals.ow2.org/filetransfer">
  <jbi:services binding-component="true">
     <jbi:provides
       interface-name="generatedNs:put"
       service-name="generatedNs:putService"
       endpoint-name="putServiceEndpoint">
       <!-- WSDL file -->
       <petalsCDK:wsdl xsi:nil="true" />
       <-- FileTransfer specific fields -->
       <filetransfer:write-directory>${PETALS_HOME}/filetransfer/out</filetransfer:write-directory>
       <filetransfer:copy-mode>content-only</filetransfer:copy-mode>
       <filetransfer:file-pattern>test.xml</filetransfer:file-pattern>
     </jbi:provides>
   </jbi:services>
</jbi:jbi>
```
#### **Table 2.4. Configuration of a Service Unit to provide a service (JBI)**

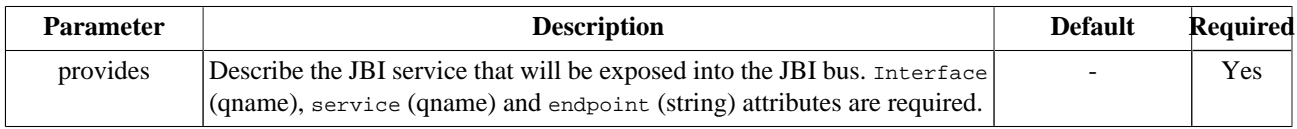

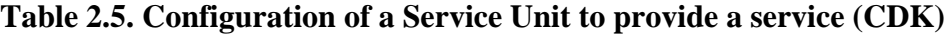

<span id="page-10-0"></span>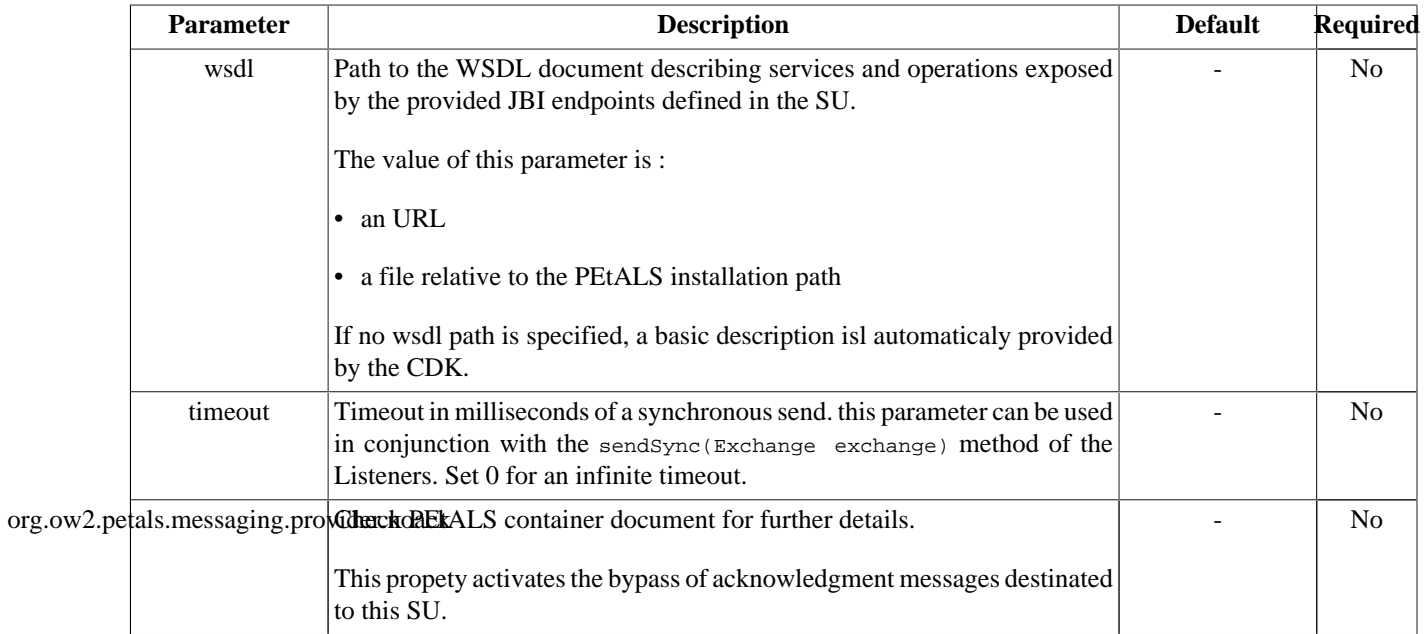

### **Table 2.6. Configuration of a Service Unit to provide a service (XSLT)**

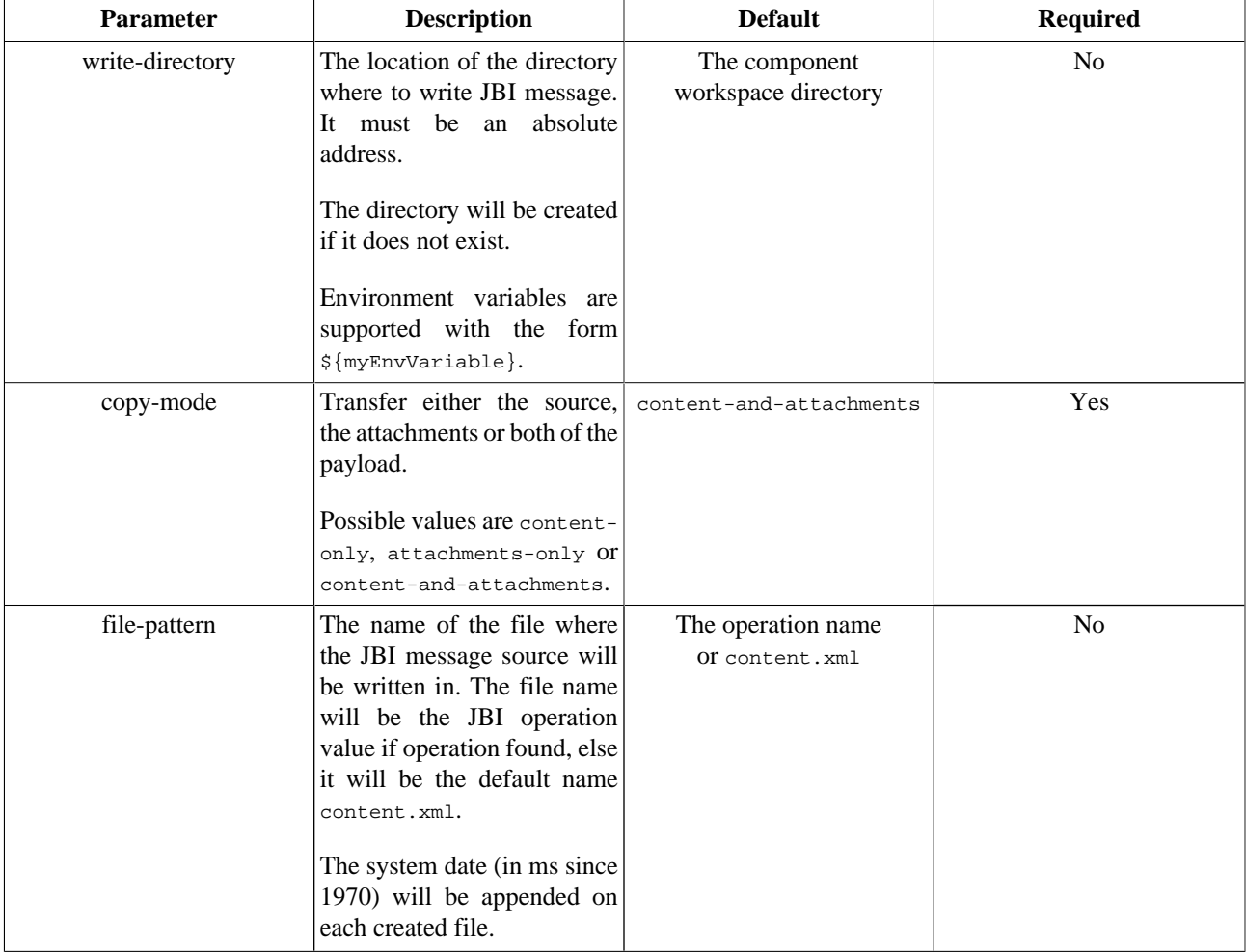

### <span id="page-11-0"></span>**2.2.2. Consumer restrictions**

The FileTransfer component supports only InOnly message exchange pattern as service provider.

## **2.2.3. Consumer Usage**

According to the configured mode (copy-mode), the ingoing normalized message exchange content, attachments or both are transfered to the target directory (write-directory).

If the component transfers a source, the name of the created file would be either the configured file pattern (file-pattern), the operation of the message exchange, or the default name content.xml.

If the component transfers attachments of a message exchange, the name of the created files would be the names of the attachments.

For each file created, the system date is appended to the file name.

When deploying a service unit like in the [previous code snippet](#page-9-0), all the JBI messages received on the putService service will produce files in the  $\S$ {PETALS\_HOME}/filetransfer/out directory.